## こうそく 高速タイピングゲーム

▶キーポード早打ち対決 ! A ~Z まですばやく打て ! ABCDEFGHIJKLMNOPQRSTUVWXYZ

▼プログラムコード

NEW 4  $N = 65 : CLT : CLS$ 1 M. 2 Й Е  $PCHR$$  $(N)$  ;  $\omega$ 30 IF INKEY()<>N GOTO 30 J 10 N=N+1:IF N<>91 GOTO 20 J 50 T=TICK() $\downarrow$ 60 ?:?T/60;".";T%60/6 4  $L_{d}$ , is ENTER  $\pm$  -58.5本に50.5)に53.5>に5+に5%に7%には SHIFT キーをおしながら入力

ぜんぷ入力したら 「F5」キーでスタート! すぱやく入力できると、IchigoJam といっぱいお話できるよ! いっぱいお話できると、もっとなかよくなれるよ感

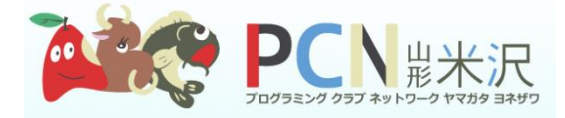

https://www.facebook.com/PCNYonezawa/